## **KOMMUNENFUNK JETZT AUCH IN NEC**

## **Alle News rund um Neustadt bei Coburg – Bleiben sie informiert!**

Sie bestimmen, welche Informationen Sie wann auf welchen Kanälen erhalten möchten.

## **So funktioniert´s:**

1. Registrieren Sie sich auf **neustadt.kommunenfunk.de**,

2. Benachrichtigungsfrequenz wählen, 3. Themen wählen, 4. Informationsweg wählen.

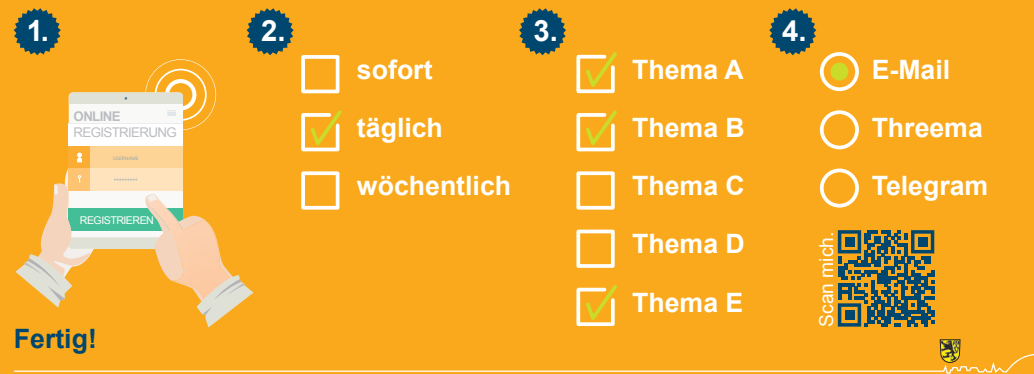

**EIN SERVICE DER STADT NEUSTADT FÜR NEUSTADT.**